## **Welcome to SQL Traffic Accelerator**

The SQL Traffic Accelerator is an innovative technology that compresses network traffic for SQL Server 2000, 2005, 2008, 2012, and 2014. By optimizing the Tabular Data Stream (TDS) protocol, SQL Traffic Accelerator allows for better data transfer performance while reducing bandwidth utilization.

This wiki helps you understand SQL Traffic Accelerator characteristics and provides step-bystep help on how to use all its features.

Need help using SQL Traffic Accelerator? See the following sections:

- [How to install the SQL Traffic Accelerator](https://wiki.idera.com/display/SQLTA/How+to+install+the+SQL+Traffic+Accelerator)
- [Start or stop SQL Traffic Accelerator](https://wiki.idera.com/display/SQLTA/Start+or+stop+SQL+Traffic+Accelerator)
- [Encrypt returned SQL Server instance data](https://wiki.idera.com/display/SQLTA/Encrypt+returned+SQL+Server+instance+data)
- [Manage SQL Traffic Accelerator on your instances](https://wiki.idera.com/display/SQLTA/Manage+SQL+Traffic+Accelerator+on+your+instances)

## [Need more help? Search the Idera Customer Support Portal](http://www.idera.com/support/ServiceFrame.aspx)

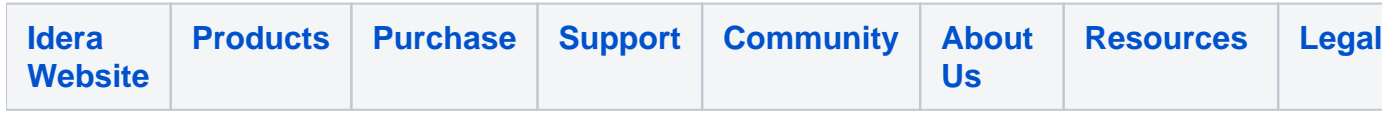

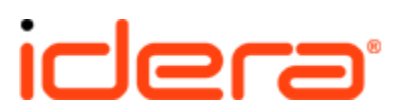